# <span id="page-0-0"></span>Análise de Correlação Canônica: parte 2

Prof. Caio Azevedo

 $299$ **∢ □ ▶ ⊣ 倒 ▶** メイラメ €

# Voltando ao Exemplo 1: [iris de Fisher](https://www.ime.unicamp.br/~cnaber/aula_MNLM_Ana_Multi_Parte%201_2S_2021.pdf) - Matriz de  $dispersão: - S, - Ver, - Vir$

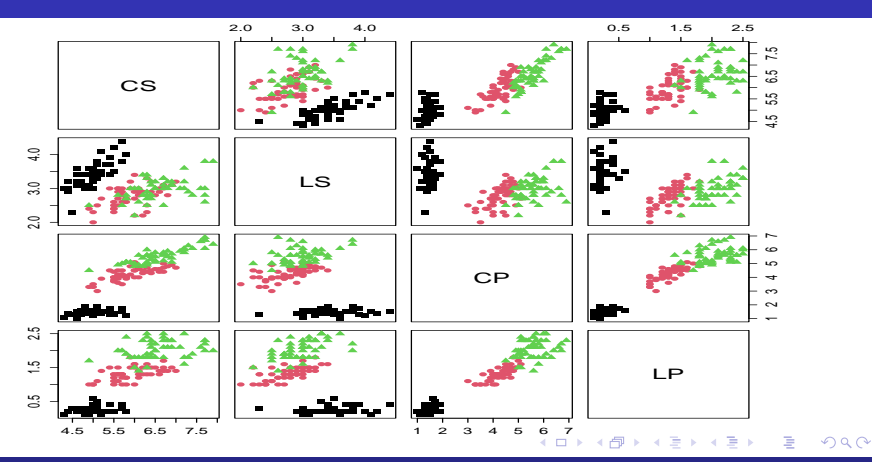

# <span id="page-2-0"></span>Correlações

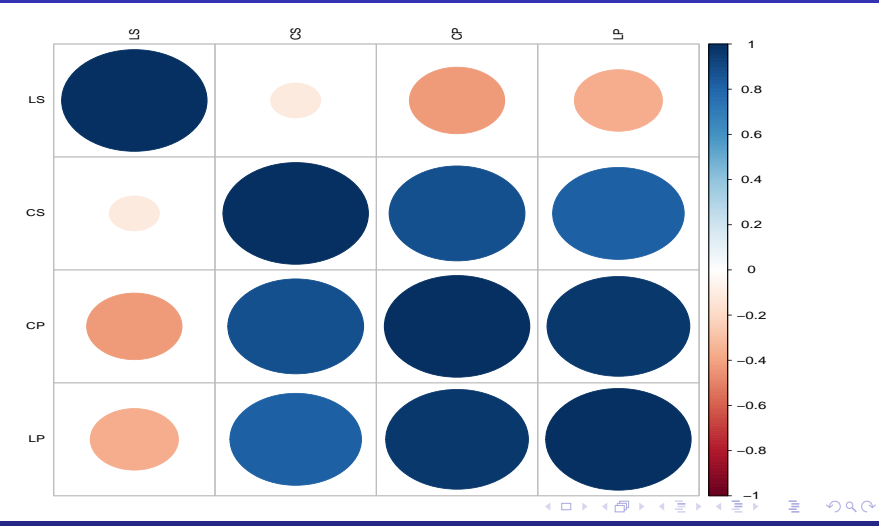

#### Voltando ao Exemplo 1: iris de Fisher

- Como as variáveis relativas à sépala (grupo 1,  $\boldsymbol{Z}^{(1)}$ ) se relacionam com aquelas relativas à pétala (grupo 2,  $\boldsymbol{Z}^{(2)}$ )?
- Como as espécies se comportam em relação à essas variáveis?
- Que (outros) padrões existem nesses dados?
- A ACC pode nos ajudar nesse sentido.
- Neste caso podemos obter dois pares (no máximo) de variáveis canônicas.
- Utilizou-se a função ["cc"](https://www.rdocumentation.org/packages/CCA/versions/1.2.1/topics/cc) [\(link\)](https://www.jstatsoft.org/article/view/v023i12) do pacote ["CCA"](https://cran.r-project.org/web/packages/CCA/index.html) (link), com as variáveis padronizadas.
- Veja também as correspondentes funções nos pacotes: [vegan](https://cran.r-project.org/web/packages/vegan/index.html) e [factoextra.](https://cran.r-project.org/web/packages/factoextra/)
- Correlações canônicas:  $\widetilde{\rho}_1^* = 0,940$ ,  $\widetilde{\rho}_2^* = 0,124$  $\widetilde{\rho}_2^* = 0,124$  $\widetilde{\rho}_2^* = 0,124$ .

 $QQQ$ 

# <span id="page-4-0"></span>Resultados relativos ao grupo 1

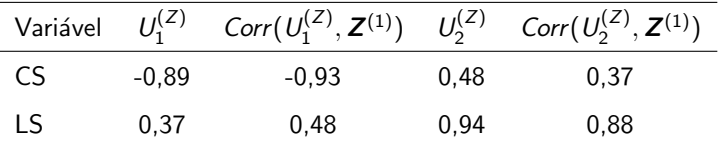

$$
\widehat{U}_1^{(Z)} = -0,89CS + 0,37LS
$$

$$
\widehat{U}_2^{(Z)} = 0,48CS + 0,94LS
$$

# Resultados relativos ao grupo 2

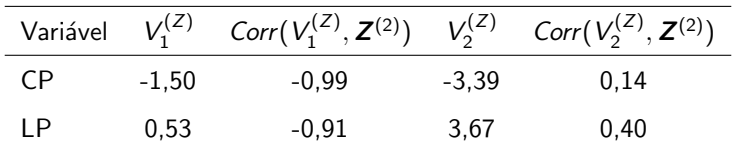

$$
\widehat{V}_1^{(Z)} = -1,50CP + 0,53LP
$$
  

$$
\widehat{V}_2^{(Z)} = -3,39CP + 3,67LP
$$

#### <span id="page-6-0"></span>Aproximação das matrizes de correlações

 $(\rho_{\mathsf{amostral}} - \rho_{\mathsf{via}})$  variáveis canônicas), utilizando  $(U_1, V_1)$ 

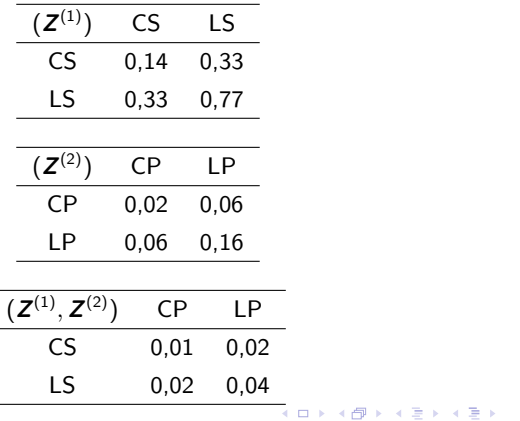

 $QQ$ 

重

#### Dispersão entre as variáveis canônicas

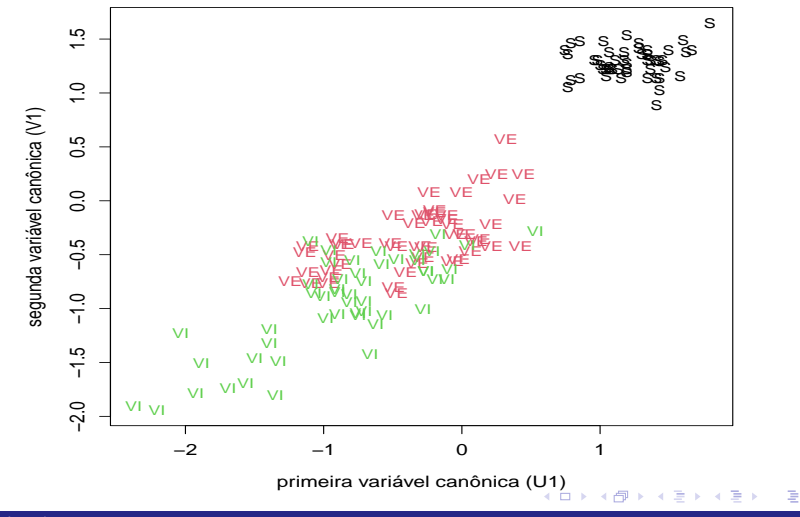

Prof. Caio Azevedo

 $299$ 

#### Gráficos das variáveis e das observações

- $\blacksquare$  Figura do slide 10 (gráfico das variáveis, chamado de "gráfico de círculo de correlação") : dispersão entre  $Core(U_1,\mathbf{Z}_1^{(1)})\times Core(U_2,\mathbf{Z}_1^{(1)})$  (vermelho) e  $Core(V_1, Z^{(2)}) \times Core(V_2, Z^{(2)})$  (azul). Nesse gráfico, temos:
	- Variáveis (espacialmente) próximas apresentam correlações positivas (altas).
	- Variáveis que apresentam ângulo (próximo) de 90° entre si apresentem correlação (aproximadamente) nula.
	- Variáveis em quadrantes opostos apresentam correlação negativa.

#### Gráficos das variáveis e das observações

- **Figura do slide 11 (gráfico das observações)** : dispersão entre  $U_1$  e
	- $U_2$ . Nesse gráfico podemos ver:
		- Similaridades/diferenças entre as unidades amostrais/experimentais.
		- $\blacksquare$  Similaridades/diferenças entre grupos.

# Gráficos das variáveis

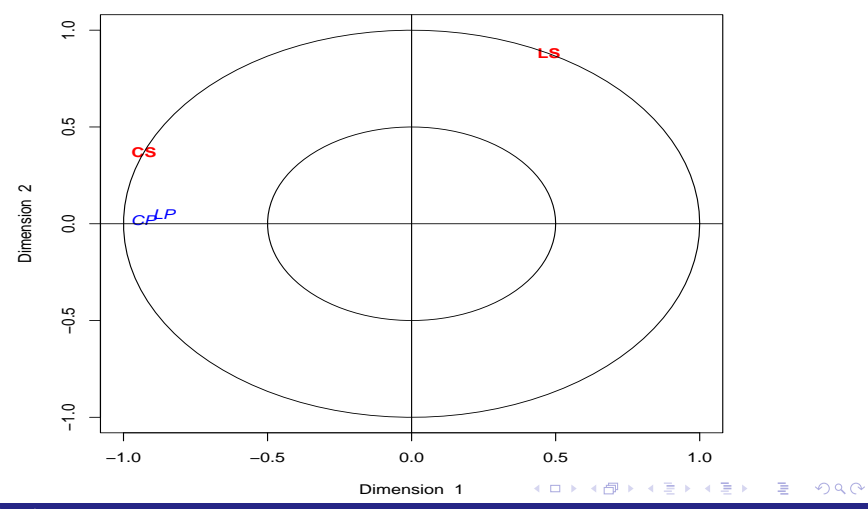

Prof. Caio Azevedo

#### <span id="page-11-0"></span>Gráficos das observações

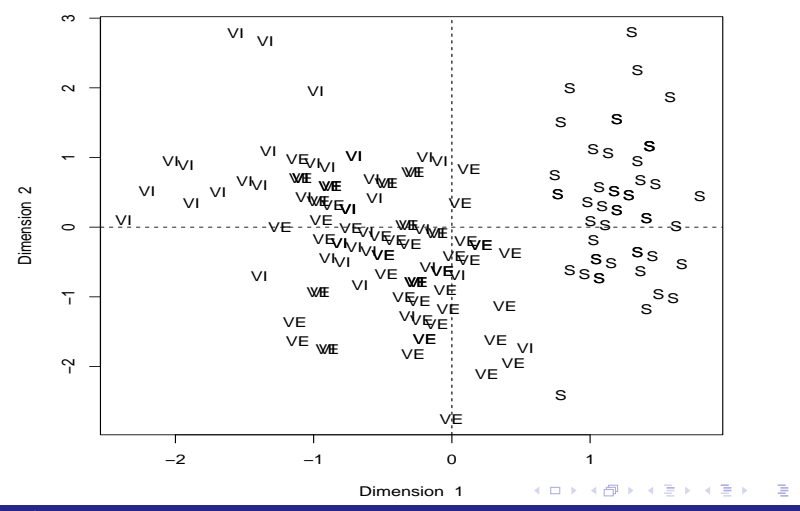

#### <span id="page-12-0"></span>Exemplo 8: Cereais

- Quantidade de nutrientes, vitaminas e outros compostos alimentares em porções (100 gramas?).
- V´arias marcas de cereal.
- Variáveis escolhidas: calorias, proteína, gordura, fibra, sódio, carboidrato, açúcar, potássio.
- Como as variáveis "nutricionais" (calorias, proteína, gordura, fibra, carboidrato e açúcar) se relacionam com as as variáveis "elementais" (sódio e potássio)?
- Como as marcas se comportam em relação [a e](#page-11-0)[ssa](#page-13-0)[s](#page-11-0) [va](#page-12-0)[r](#page-13-0)iáv[eis](#page-39-0)[?](#page-0-0) メロトメ 倒 トメ 君 トメ 君 トー

#### <span id="page-13-0"></span>Exemplo 8: Cereais

- **Marcas:**  $G =$  General Mills,  $K =$  Kellogs,  $N =$  Nabisco,  $P =$  post,  $Q =$  Quaker Oats,  $R =$  Ralston Purine.
- Disponível no pacote [MASS](https://cran.r-project.org/web/packages/MASS/index.html) do "R" sob o nome de ["UScereal"](http://127.0.0.1:24338/library/MASS/html/UScereal.html).
- $\blacksquare$  Novamente utilizaremos a ACC através das variáveis padronizadas (usando as mesmas funções consideradas para o exemplo anterior).

# Medidas descritivas: variáveis nutricionais

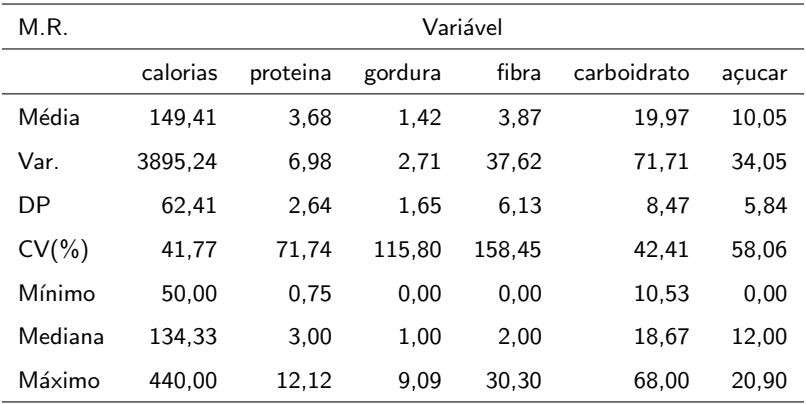

M.R.: medida - resumo

# Medidas descritivas: variáveis elementais

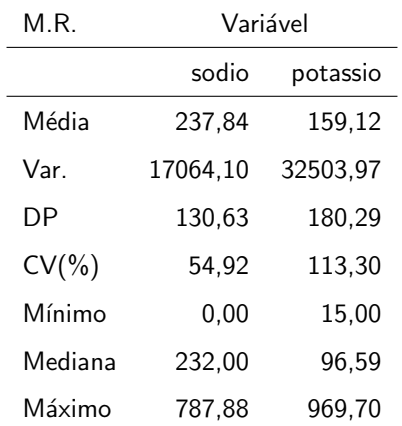

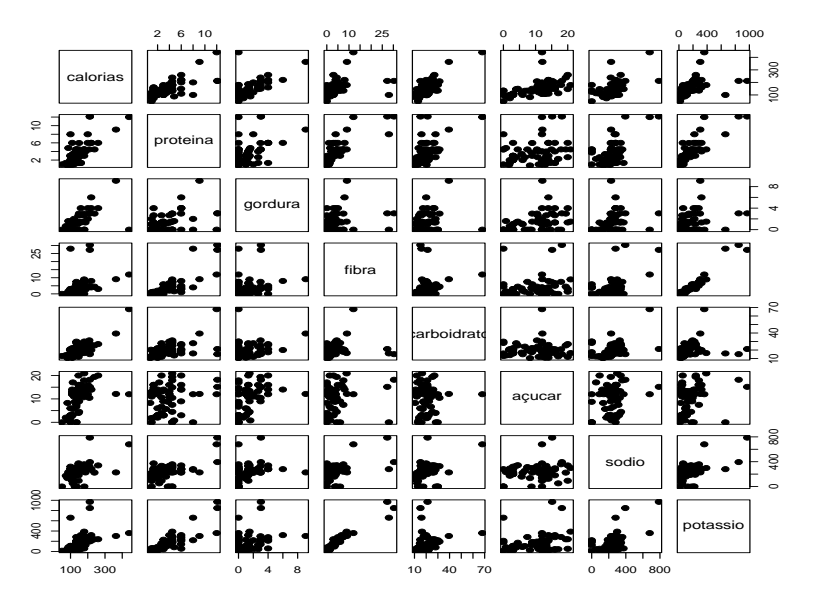

メロトメ 伊 トメ ミトメ ミト È 

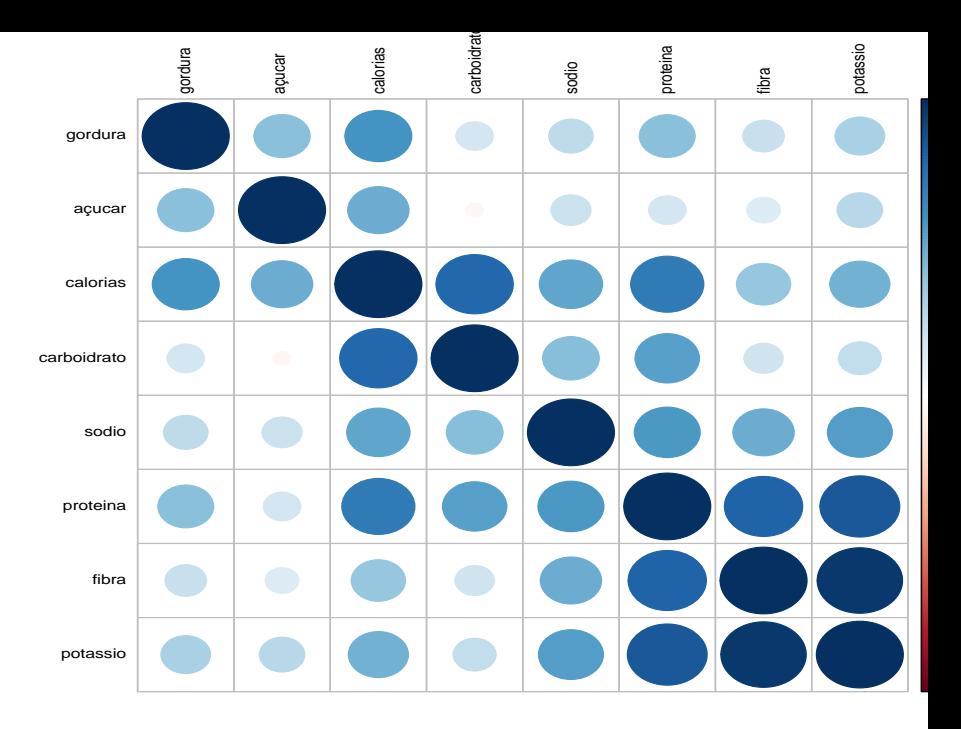

**メロト メタト メミト メミト** E  $2Q$ 

# Box plot: variáveis nutricionais

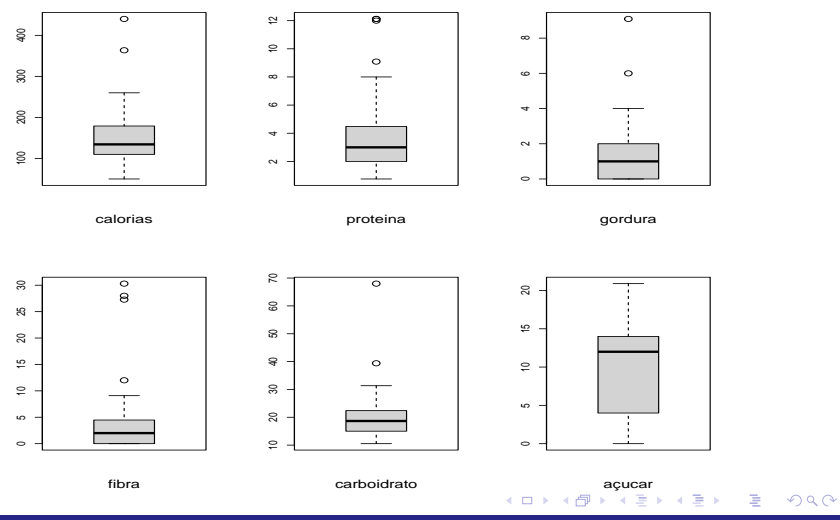

# <span id="page-19-0"></span>Box plot: variáveis elementais

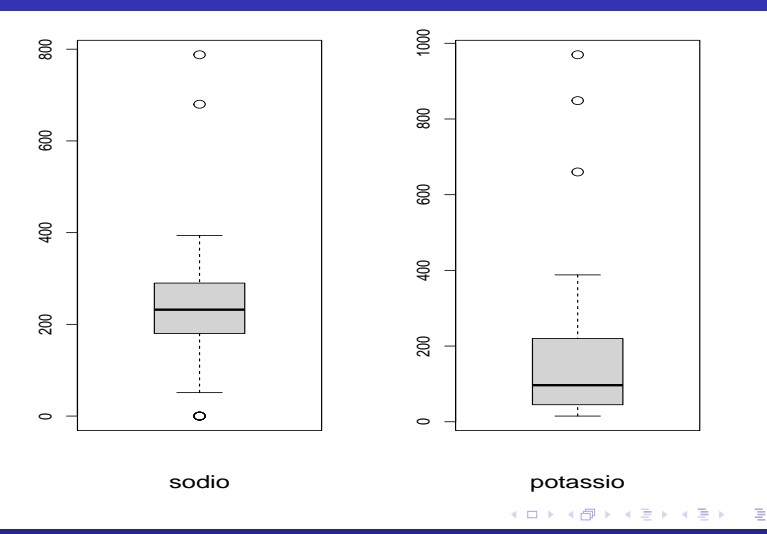

# <span id="page-20-0"></span>Histograma: variáveis nutricionais

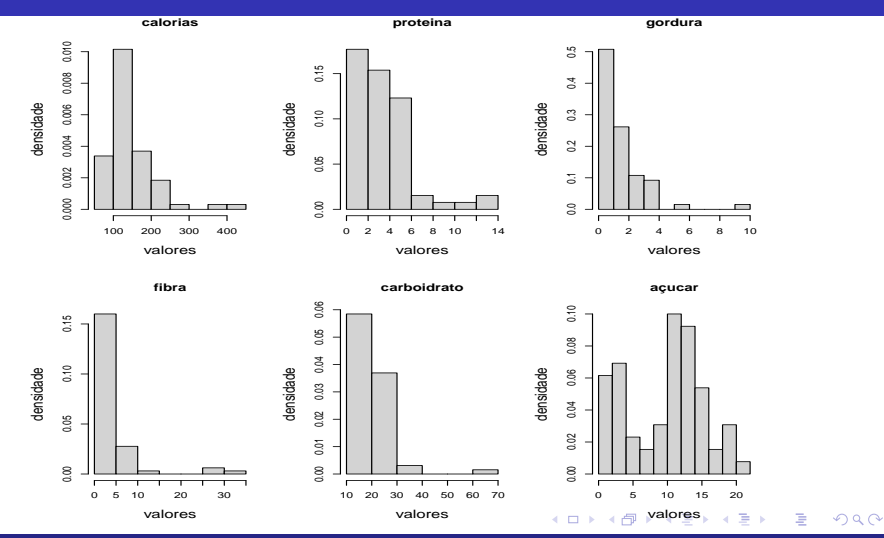

Análise de Correlação Canônica: parte 2  $\,$  21 $\,$ 

#### <span id="page-21-0"></span>Histograma: variáveis elementais

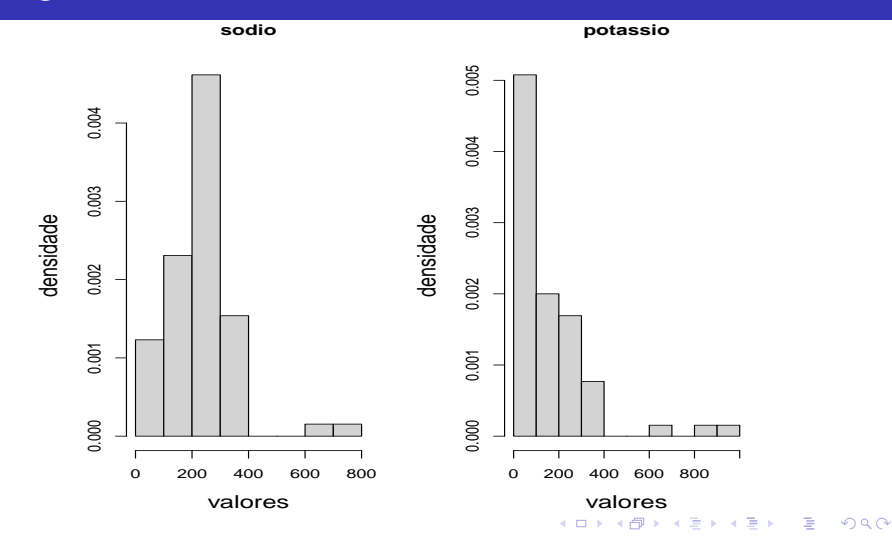

# <span id="page-22-0"></span>QQ-plot: variáveis nutricionais

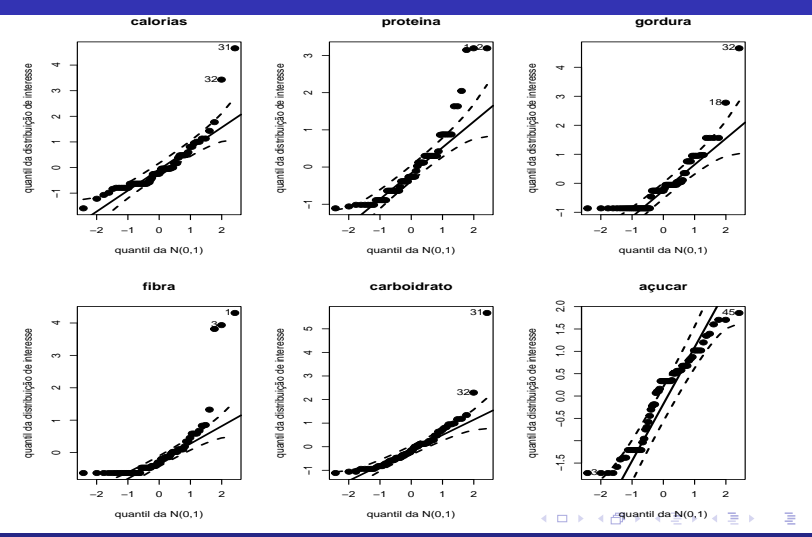

# <span id="page-23-0"></span>QQ-plot: variáveis elementais

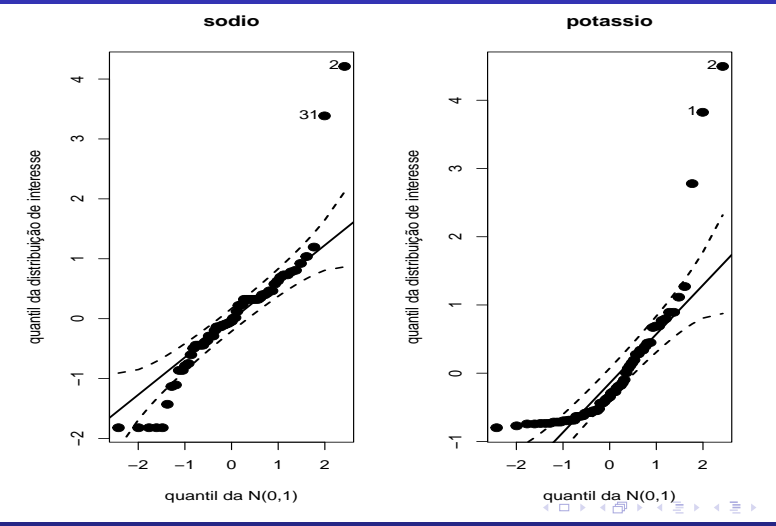

#### <span id="page-24-0"></span>QQ-plot: todas as variáveis

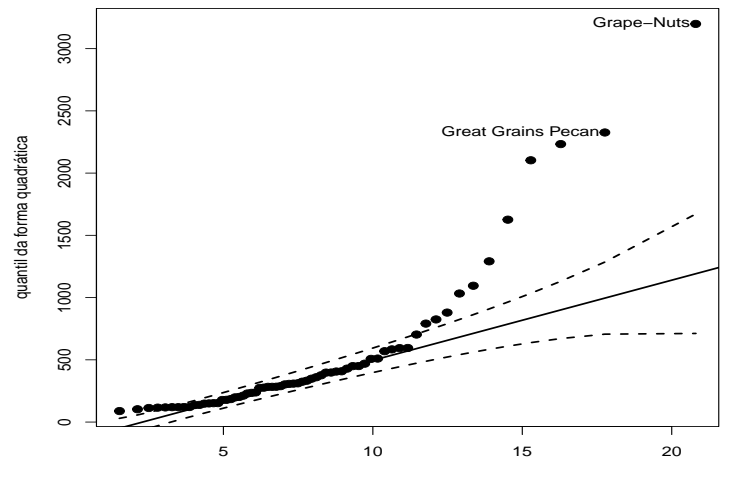

quantil da distribuição qui−quad[rad](#page-23-0)o  $299$ ∢∩同

# Medidas descritivas por fabricante: calorias

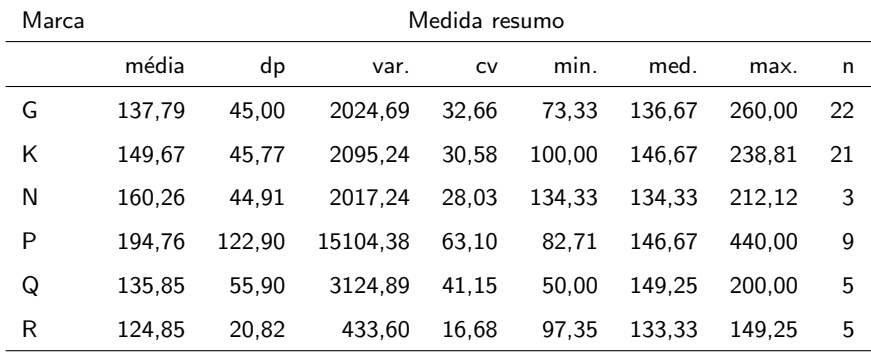

 $299$ K □ ▶ K 倒 ▶ ミドマミド €  $\rightarrow$ 

# Medidas descritivas por fabricante: proteína

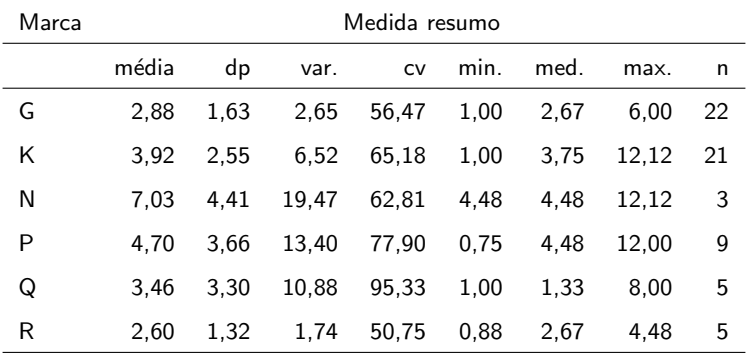

 $299$ K □ ▶ K 倒 ▶ メイラメ €  $\rightarrow$ 

# Medidas descritivas por fabricante: gordura

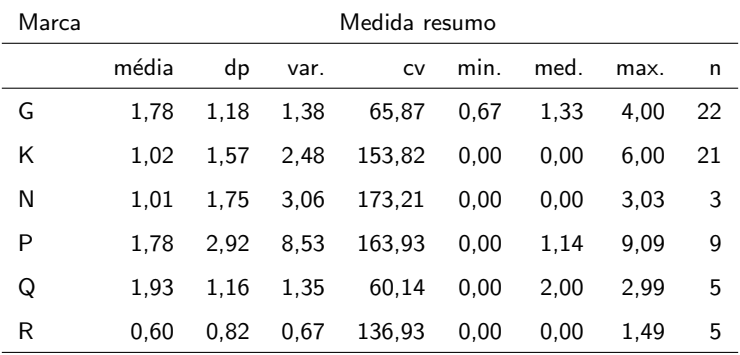

# Medidas descritivas por fabricante: fibra

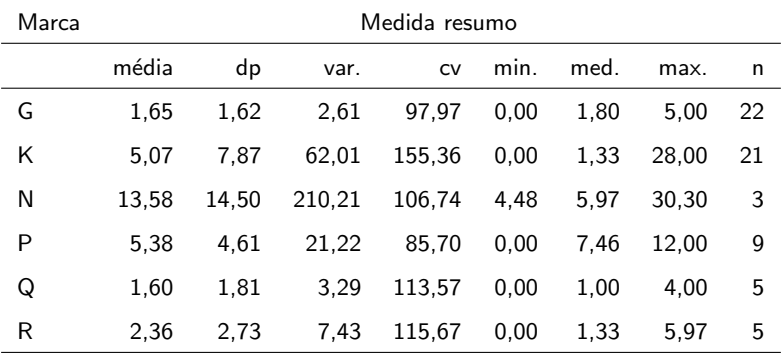

# Medidas descritivas por fabricante: carboidrato

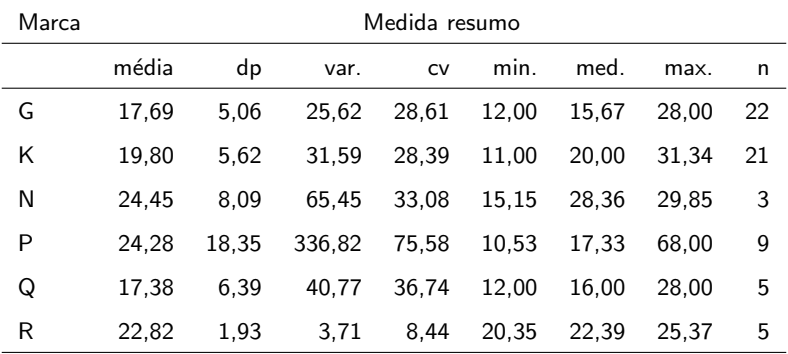

# Medidas descritivas por fabricante: açúcar

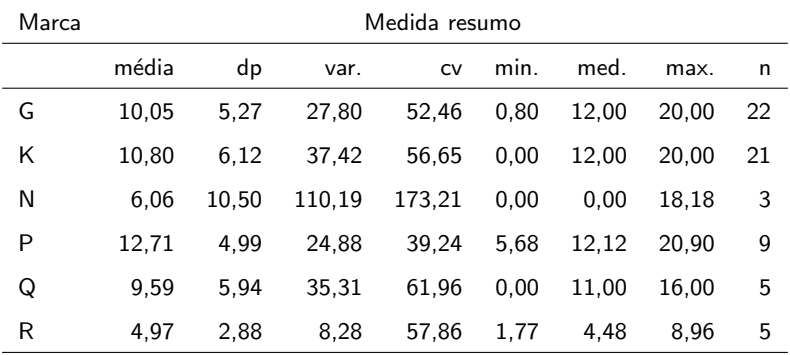

# Medidas descritivas por fabricante: sódio

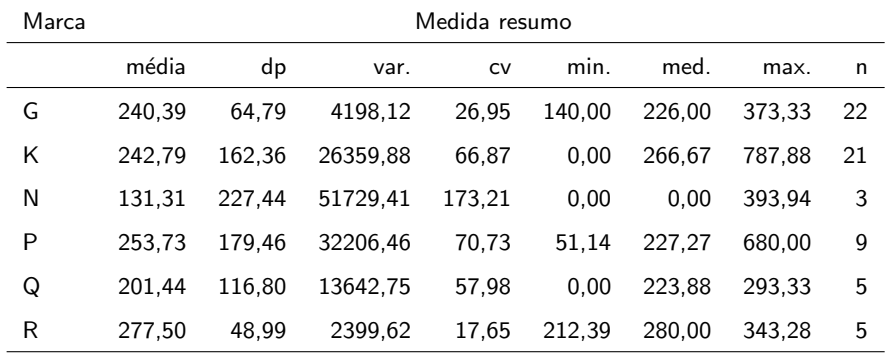

 $299$ K □ ▶ K @ ∍ €

# Medidas descritivas por fabricante: potássio

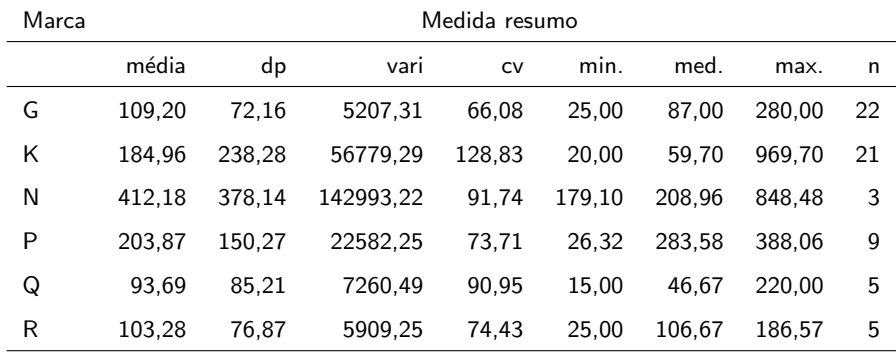

 $299$ K □ ▶ K 倒 ▶ K L ミドイミド €

#### ACC: resultados

- Neste caso (também só) podemos obter dois pares (no máximo) de variáveis canônicas.
- Correlações canônicas:  $\widetilde{\rho}_1^* = 0,983, \widetilde{\rho}_2^* = 0,395.$
- A função "cc" não permitiu (permite) obter todas as variáveis canônicas.

イロメ イ母メ イヨメ イヨメー

# ACC: resultados  $(\boldsymbol{Z}^{(1)})$

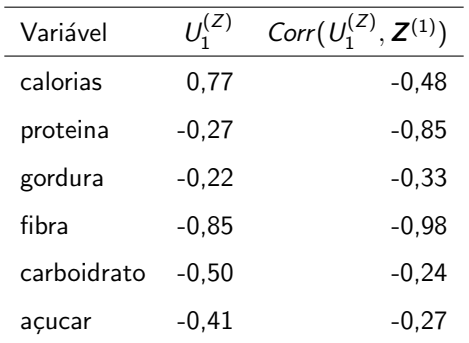

<span id="page-35-0"></span>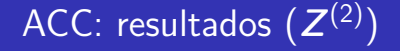

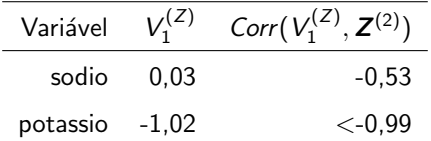

重  $298$ メロトメ 伊 トメ 君 トメ 君 トー

# Dispersão entre as variáveis canônicas

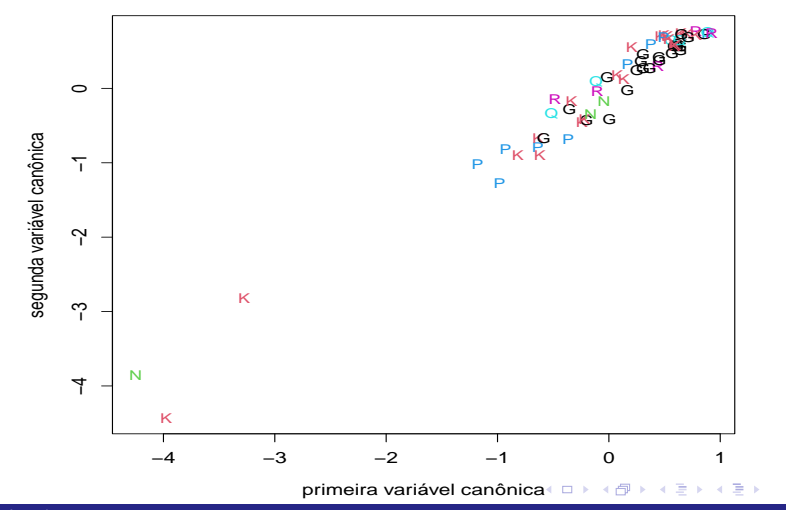

Prof. Caio Azevedo

∍

#### Gráficos das variáveis e das observações

- Figura do slide 39 (gráfico das variáveis) : dispersão entre  $Core(U_1,\mathbf{Z}_1^{(1)})\times Core(U_2,\mathbf{Z}_1^{(1)})$  (vermelho) e Corre $(V_1, Z^{(2)}) \times \text{Core}(V_2, Z^{(2)})$  (azul).
- Figura do slide 40 (gráfico das observações) : dispersão entre  $U_1$  e  $U_2$ .

イロト イ母 トイヨ トイヨト

# Gráficos das variáveis

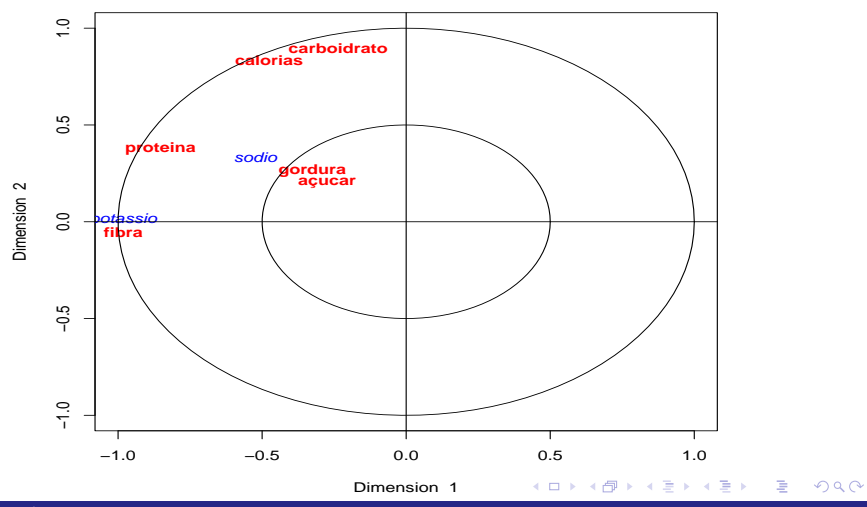

#### <span id="page-39-0"></span>Gráficos das variáveis e das observações

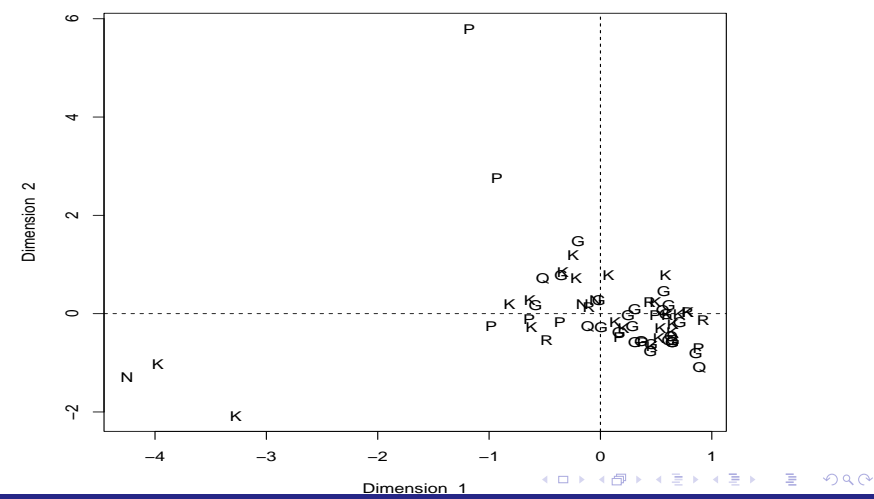

Prof. Caio Azevedo